## B2.3-R4 : BASICS OF OS, UNIX AND SHELL PROGRAMMING

DURATION : 03 Hours MAXIMUM MARKS : 100

## **•flÁœ —** 03 **ÉÊ¥≈U •Áœ∑§Ã◊ •¥∑§ —** 100

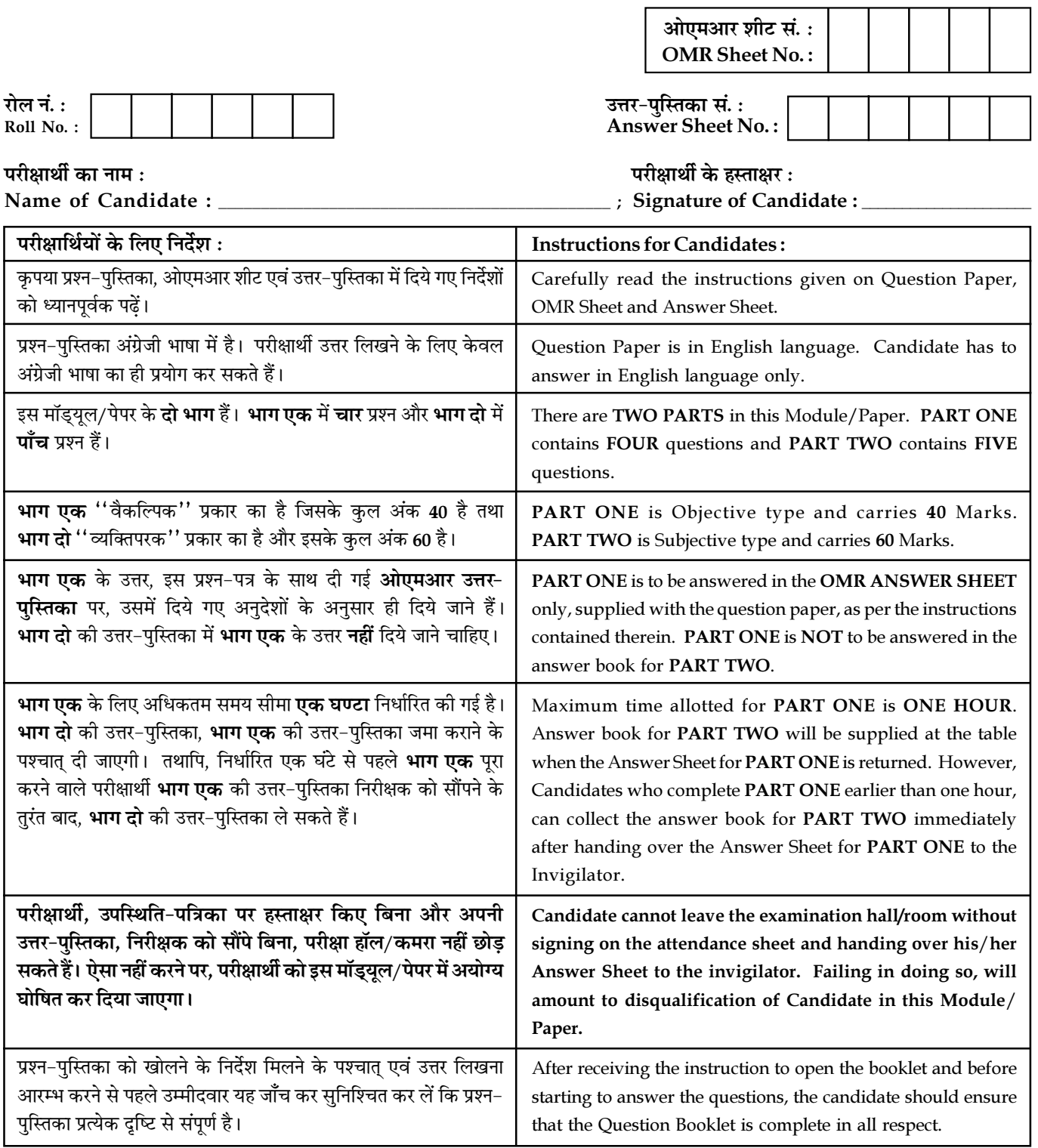

जब तक आपसे कहा न जाए, तब तक प्रश्न-पुस्तिका न खोलें। DO NOT OPEN THE QUESTION BOOKLET UNTIL YOU ARE TOLD TO DO SO.

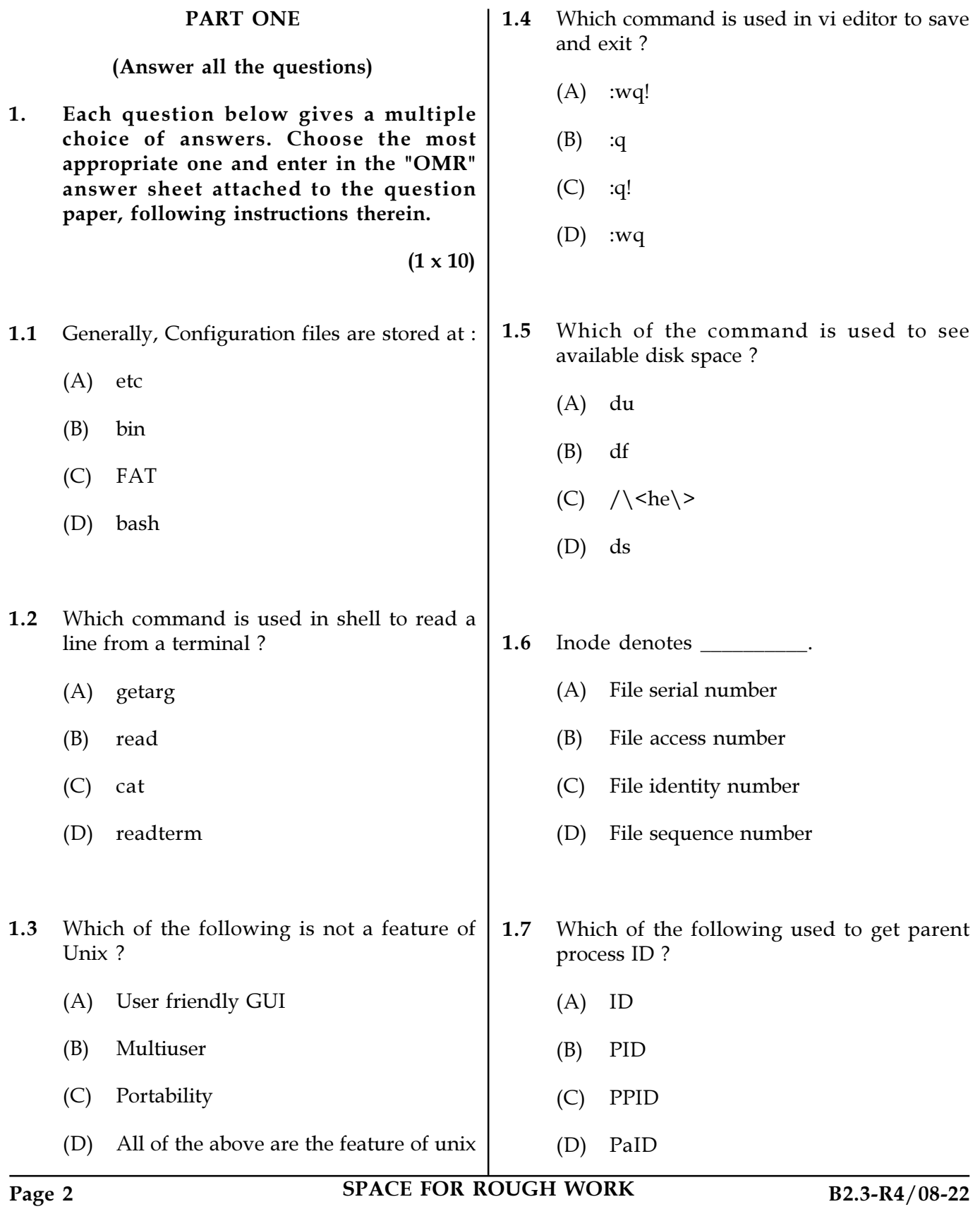

- 1.8 Which of the following command is used to list all files with extension ".c" ?
	- $(A)$   $ls''*.c''$
	- $(B)$  ls .c
	- $(C)$  ls ".c"
	- $(D)$  ls  $*$ .c
- 1.9 Which option of ls command used to view file inode number ?
	- $(A)$  -l
	- $(B) -\mathrm{o}$
	- (C) -a
	- $(D)$  -i
- 1.10 The permission -rwxr-r- represented in octal expression will be :
	- (A) 777
	- (B) 744
	- (C) 764
	- (D) 711
- Page 3 SPACE FOR ROUGH WORK B2.3-R4/08-22
	-

instructions therein.  $(1 \times 10)$ 2.1 The UNIX operating system is based on LINUX. 2.2 The root account in Linux is not most privileged user. 2.3 Users and root user in Linux can have blank password.

2. Each statement below is either TRUE or FALSE. Choose the most appropriate one and ENTER in the "OMR" sheet attached to the question paper, following

- 2.4 chown is used for to change owner.
- 2.5 pwd command is used to change password.
- 2.6 BIOS is used by the operating system. It is used to configure and identify the hardware in a system such as the hard drive, floppy drive, optical drive, CPU, and memory.
- 2.7 The ps command produces a report of the processes that run on a Linux system.
- 2.8 In Linux, the directory structure follows the Filesystem Hierarchy Structure.
- 2.9 Linux kernel is modular in nature and is not a large massive entity.
- 2.10 Kernel is a collection of different software applications.

3. Match words and phrases in column X with the closest related meaning/word(s)/phrases in column Y. Enter your selection in the "OMR" answer sheet attached to the question paper, following instructions therein.

(1x 10)

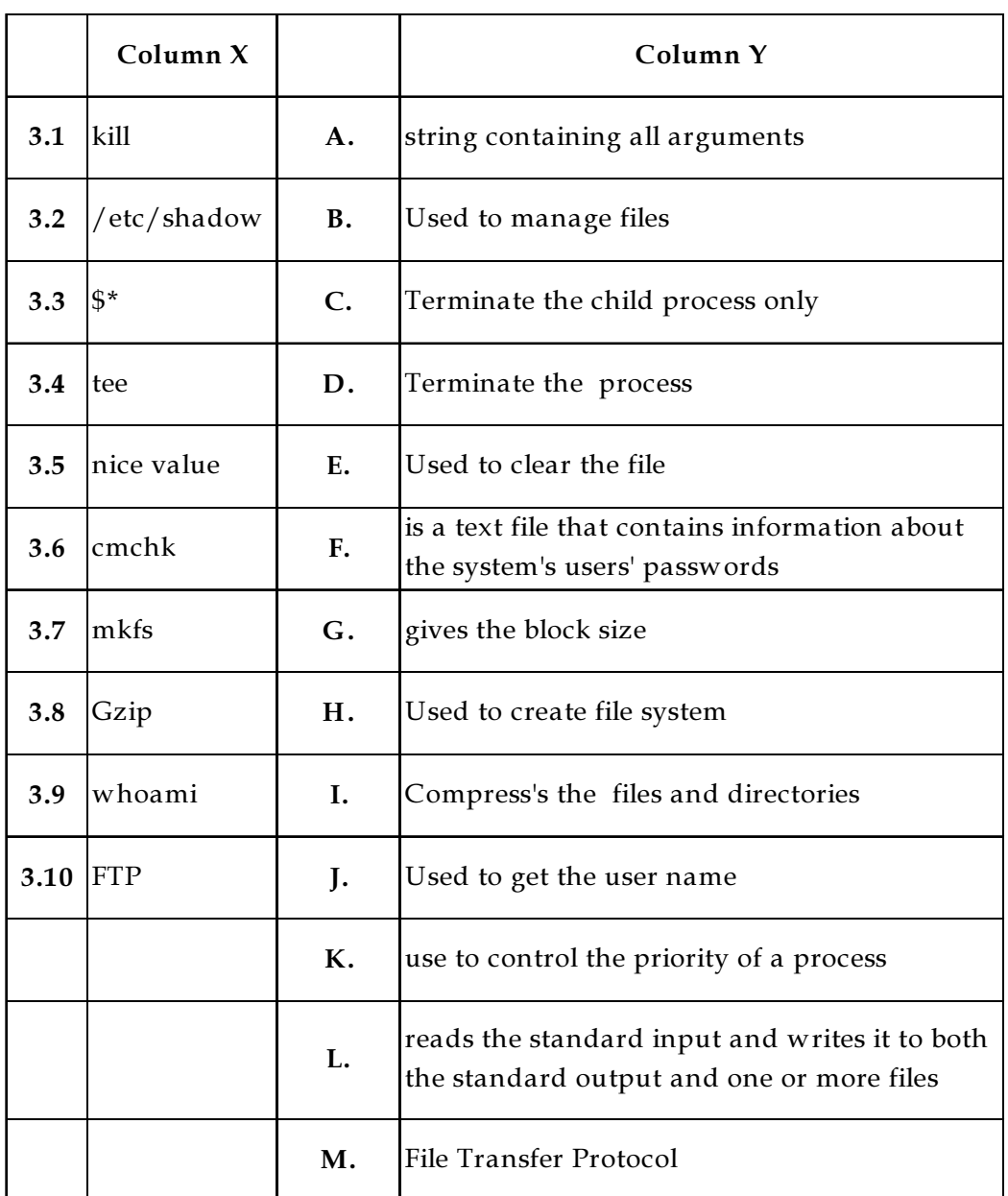

## Page 4 SPACE FOR ROUGH WORK B2.3-R4/08-22

4. Each statement below has a blank space to fit one of the word(s) of phrases in the list below. Enter your choice in the "OMR" answer sheet attached to the question paper, following instructions therein.

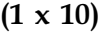

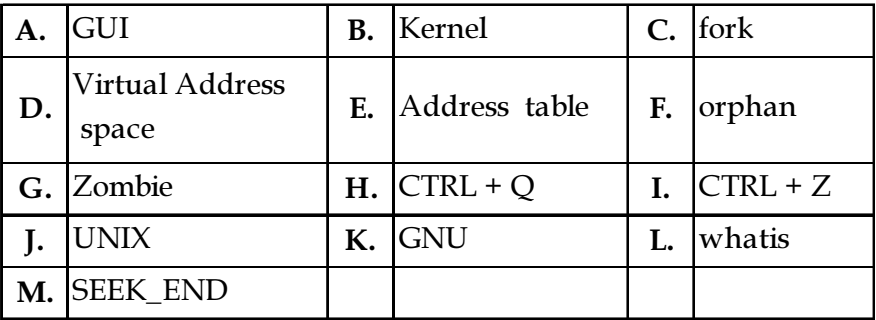

4.1 \_\_\_\_\_\_\_\_\_\_ command in Linux is used to get a one-line manual page descriptions.

- 4.2 Stallman developed \_\_\_\_\_\_\_\_, an operating system that would be freely available.
- 4.3 Thompson and Ritchie rewrote \_\_\_\_\_\_\_\_\_\_\_\_ operating system in C Language.

4.4 \_\_\_\_\_\_\_\_\_\_\_ of the UNIX operating system interacts with the hardware.

- 4.5 \_\_\_\_\_\_\_\_\_\_\_ system call is used for creating a new process.
- 4.6 \_\_\_\_\_\_\_\_\_\_ is the collection of memory locations that the process can access.
- 4.7 If the child dies first but the entry of that child in the process table is still present, then that process is called  $\qquad \qquad$ .
- 4.8 \_\_\_\_\_\_\_\_\_ offset is used with lseek system call to set the offset pointer to the end of the file.
- 4.9 \_\_\_\_\_\_\_\_\_\_\_\_\_\_ command is used to suspend a job.
- 4.10 \_\_\_\_\_\_\_\_\_\_ is not a part of all the versions of UNIX.
- 

## Page 5 SPACE FOR ROUGH WORK B2.3-R4/08-22

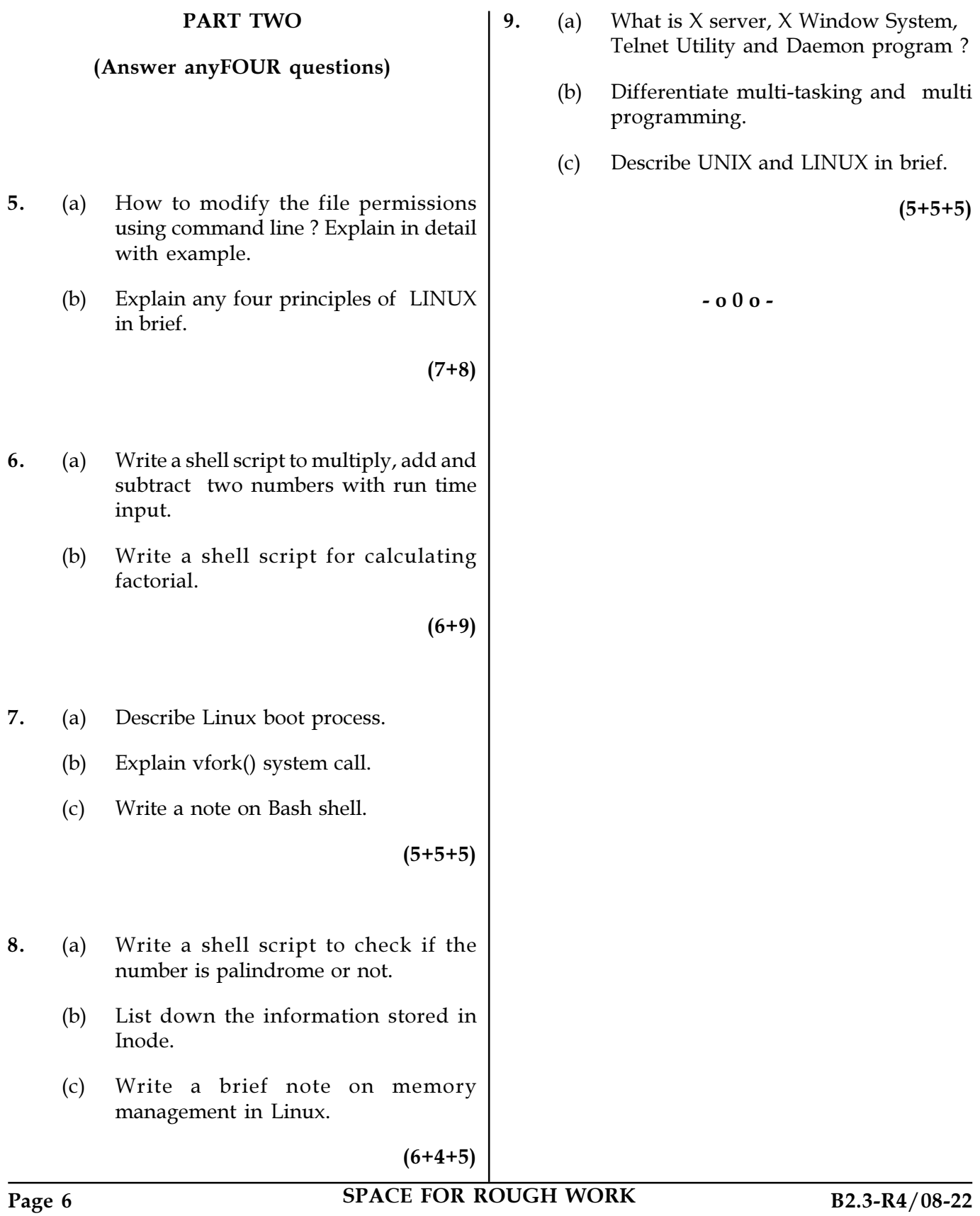

SPACE FOR ROUGH WORK

SPACE FOR ROUGH WORK